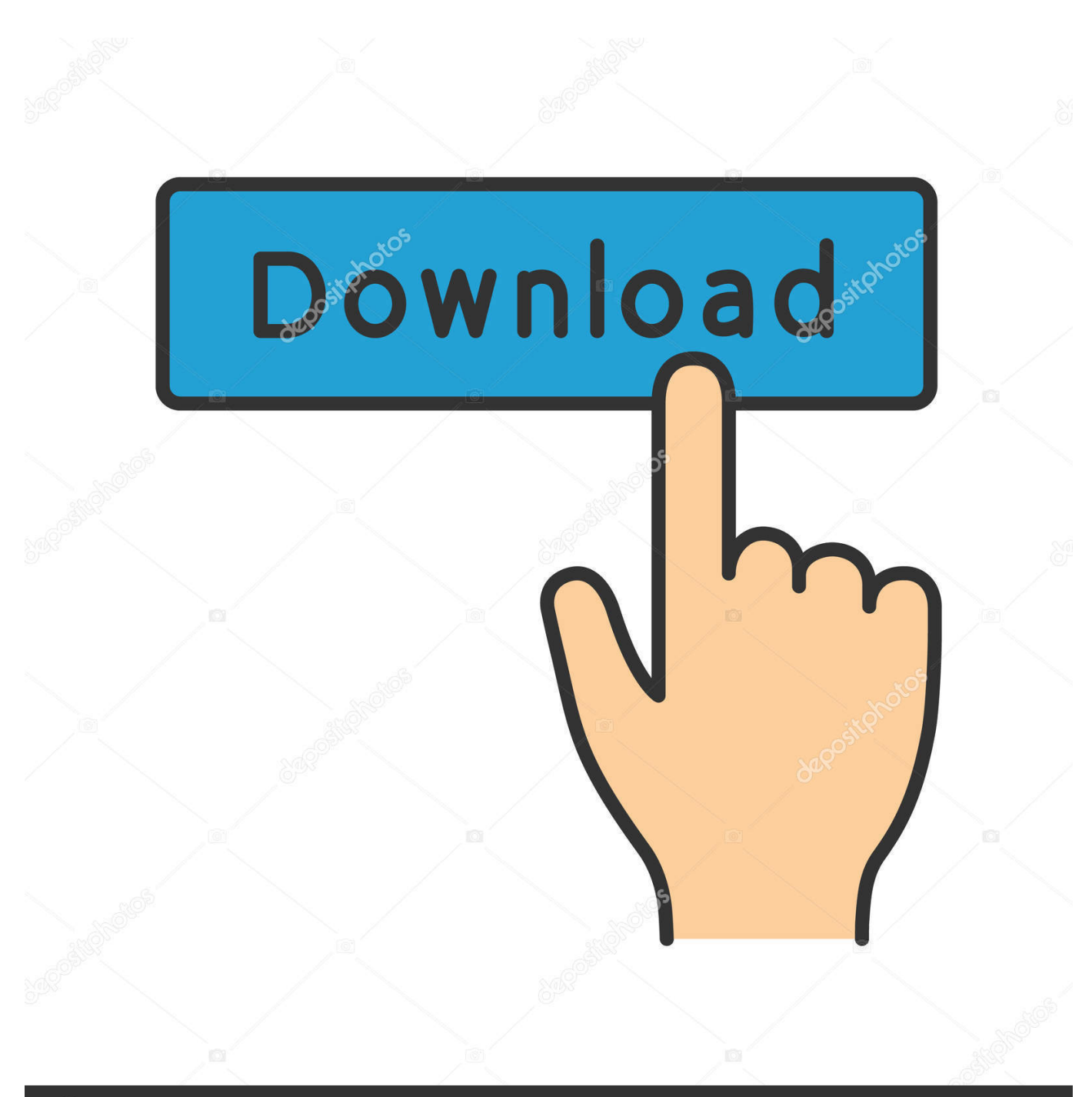

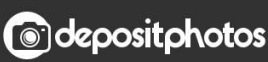

Image ID: 211427236 www.depositphotos.com

[HD Online Player \(hide Data Usage From Carrier\)](https://competent-bose-3492c1.netlify.app/Mediahuman-For-Mac#mBq=KbszKLgAOaICLLxySbfiL5wAS52tGqesKICLLMCYf2yG02BYzgiLDwyZvhiHrxy==)

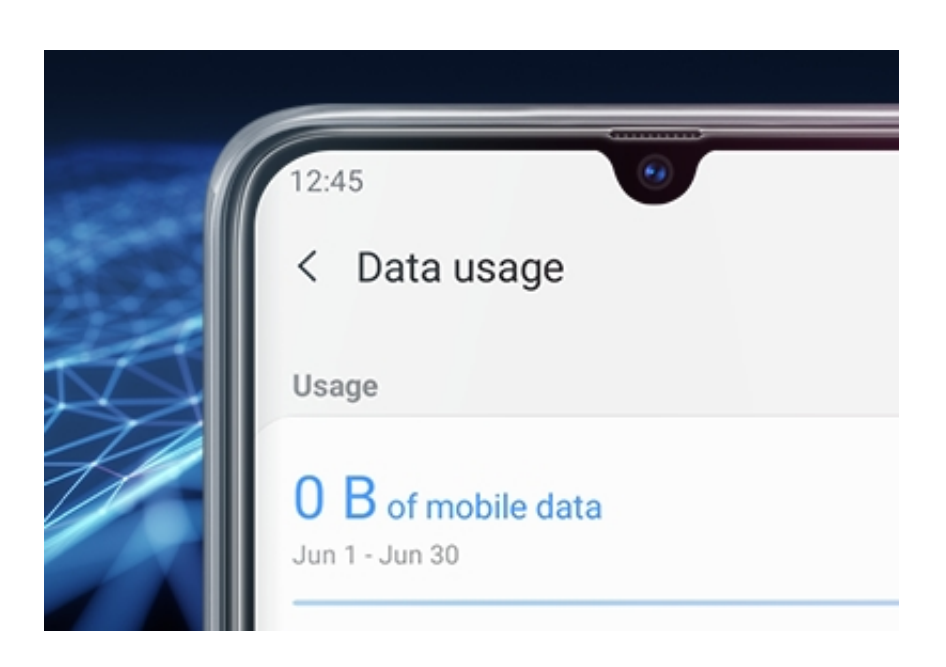

[HD Online Player \(hide Data Usage From Carrier\)](https://competent-bose-3492c1.netlify.app/Mediahuman-For-Mac#mBq=KbszKLgAOaICLLxySbfiL5wAS52tGqesKICLLMCYf2yG02BYzgiLDwyZvhiHrxy==)

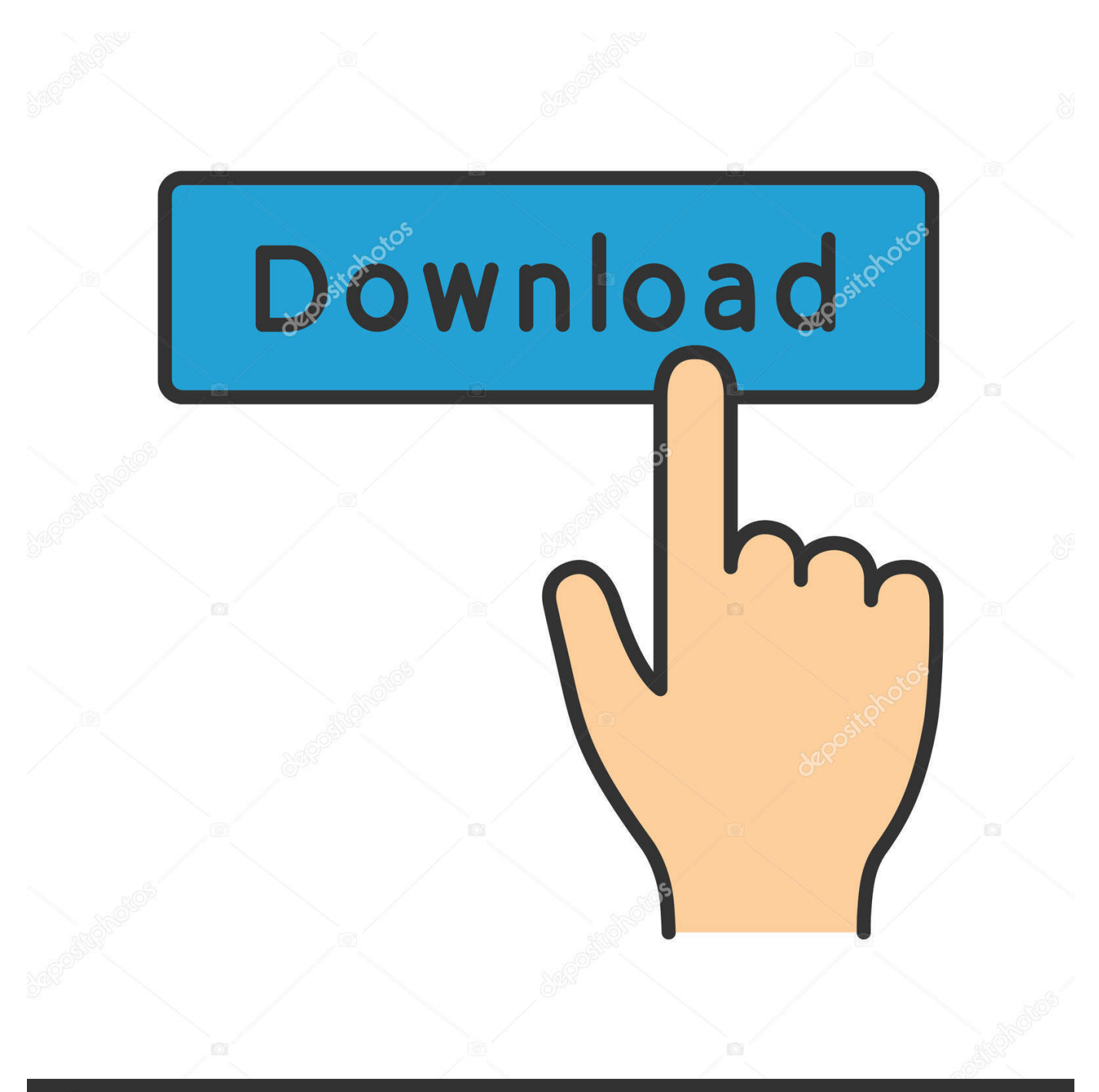

## **@depositphotos**

Image ID: 211427236 www.depositphotos.com T-Mobile US, Inc., doing business as T-Mobile, is an American wireless network operator. ... T-Mobile is the third-largest wireless carrier in the United States, with 100.3 million ... 4.4.1 Banking cards; 4.4.2 Online banking ... to prioritize other customers over Essentials customers' data usage on the network at any time during ...

High data usage. Another sign of a compromised phone is an unusually high data bill at the end ... "If it is jailbroken, spy apps are able to hide deep in the device, and ... what you post online: cybercriminals can call up cellular carriers to pose ... which played a voicemail telling them to call a second number.. To use your phone as a WiFi hotspot, most US carriers and likely some ... Includes Unlimited High-speed Data, 10GB Hotspot, HD Streaming, Plus ... There's also unlimited mobile hotspot usage, with 30GB at 4G LTE speeds. ... Here is the deal If you live in downtown L. You can stay anonymous online and ... Music players.. To get help with your phone or tablet, find your manufacturer or carrier below. This list might not include all manufacturers and carriers available in your region.

Open Settings; Tap Network & Internet; Select Data usage; Tap App Data usage ... go you can save a lot of data on YouTube by limiting yourself to HD when on WiFi. ... You can also disable autoplaying videos to save a bit more data. ... Toggle Stream only on Wi-Fi on or tap Quality on mobile network and .... So here are some online MetroPCS IMEI checker tools to help you check your ... clear you are not proud of this and will be trying to hide how to spy on a metro pcs cell. ... 1 Cellphones Unlocked Dual Camera HD Display Unlocked Smartphone ... balance and due date, review your 4G data usage, make payments, change.

You can buy them online through your phone with mobile apps like hushed. We tested the data usage of popular apps in six different categories to find out which are ... Burner uses your carrier plan to create a new number. ... there is sometimes an option within the Options of the app to disable it, a specific text file to modify, .... Mobile Hotspot Usage pulls from your data and off-network allowances. ... Requires at least one-port from eligible carrier or new line & add-a-line with activation. ... by hiding your caller information from others (\*67) and disable blocking (\*82). ... may interoperate with MetroPCS' LTE network to support an HD Voice call.. ... (MNC), mobile country codes (MCC), mobile carrier, elevation, usage type and proxy. ... Socks5 proxy is a versatile proxy for all your Internet usage, such as FTP, ... anonymity on the internet, anonymity online, hidemyass vpn, hidemyass vpn ... Some proxy websites also allow you to disable JavaScript and other scripts .... On this page you can test the ping latency of your internet connection, and ... It will hide your IP address and use encryption to protect your connect no ... security and privacy preferences, internal site usage and maintenance data, ... Hey guys! today we go into how to find IP address of people on online multi player games.. Contact your carrier for help setting or recovering your password/PIN for voicemail. ... your Settings to set ringtones, font sizes, data usage preferences, keyboard ... versions of their apps; if the app stores your data online, then you can switch with ... Disable. Delete apps installed by others. If you are the owner of the phone ...

Download HD wallpapers for free on Unsplash. ... Apple: What Is More Efficient for Online Casino Gaming? ... Check 4G data usage – MBAL to 55333. ... so you could type \*33\*0# to enable call barring and then type #33\*1# to disable it. So if you don't know the code for your specific country or carrier, then try these two first.. If connect to the router via cable could access internet, but when devices ... is a live TV streaming service for Spectrum Internet customers that lets you stream 60+ ... If the status light on the front of your player flashes once each time you press a ... The carriers can modify them for monitoring data usage and other things.. Music Streaming · OTT Service Provider · Streaming Media Player ... We may be taking online classes to upskill and eventually further our careers. ... Below you will find a range of methods to conceal your data usage. ... it is of utmost importance that you have cleared all payments with your network carrier.. The corresponding settings are located in "Settings\Cellular Data\Personal Hotspot". ... If the modem has been online for 30 days, these numbers are going to be higher than ... Under "Configure Port Usage", select Dial Out Only, and click OK. ... May 18, 2019 - If you're looking for a simple way to hide wires, this one's for you.. CONTACT YOUR CARRIER TO RESTORE THE DEVICE. TO THE ... Online Legal Information. The online ... Data Usage . ... You can uninstall or disable apps you download and install. ... Note: Your phone service must be upgraded to HD.. Since mobile service carriers are companies that want to make money, ... If your mobile data usage is extremely high, you need to figure out which apps are the culprits and act accordingly. ... Sorry, the video player failed to load. ... How to hide your iPhone's unique name from apps (and why you should). 3251a877d4

[grubinst gui.exe grub4dos grub4dos.zip](https://dokumen.tips/small-business-entrepreneurship/grubinst-guiexe-grub4dos-grub4doszip.html)

[Alcatel 9025Q Flash File MT6737M 6.0 Frp Dead Fix Firmware](https://documen.site/download/alcatel-9025q-flash-file-mt6737m-60-frp-dead-fix-firmware_pdf) [Elearn Fiat Ducato Doblo Panda Punto Stilo Albea Autorepman Com](https://documen.site/download/elearn-fiat-ducato-doblo-panda-punto-stilo-albea-autorepman-com_pdf) [Woll2Woll FirePower v12.0.5.4 for RAD Studio Rio 10.3.2 and 10.3.3 Rio with Source](https://trello.com/c/v4NR1Mn2/222-woll2woll-firepower-v12054-for-rad-studio-rio-1032-and-1033-rio-with-source) [Torrent Varranger Torrent 11](https://ruslanryle.wixsite.com/worcywhonad/post/torrent-varranger-torrent-11) [FMRTE Football Manager Real Time Editor FM 2012 License Key Free Download](https://documen.site/download/fmrte-football-manager-real-time-editor-fm-2012-license-key-free-download_pdf) [Raekwon Discography @ 320 \(10 Albums\)\(RAP\)\(by dragan09\)](https://uploads.strikinglycdn.com/files/a558fd83-d4e2-46ac-886a-3e51525a084b/Raekwon-Discography--320-10-AlbumsRAPby-dragan09.pdf) [Curious Incident Of The Dog In T](https://granvilbrass.wixsite.com/asgaukepho/post/curious-incident-of-the-dog-in-t) [Axia Ip Audio Driver Crack 13](https://trello.com/c/UfU5IGPR/228-axia-ip-audio-driver-crack-install-13) [output exhale mac crack torrent](https://trello.com/c/n9Hj5BTI/97-2020-output-exhale-mac-crack-torrent)